#### **K. J. SOMAIYA INSTITUTE OF MANAGEMENT STUDIES AND RESEARCH**

#### **Program: PGDM(Communications) Tri-I (Batch 2018-2020 )**

**Subject: IT for Management End-Term Examination Maximum Marks: 50 Duration:3hrs Date :**

# **28/09/2018**

#### **Notes:**

- 1. Each EXCEL question should be answered in a *new-work-sheet* of the **same** *WORKBOOK* which should be Saved with File Name in the following format only RollNo\_Excel in the given folder.
- 2. The Access files should be saved as Rollno\_Access in the given folder.

# **Solve any 3 (Three) from Q. 1 to Q. 4**

#### **Question 1 (10 Marks)**

**[A] Share prices.xlsx** contains the portfolio information of various companies.

- 1) Add a column "**Value after sell**" and calculate the value of share after selling if it is sold at "**Sell at**" price. Display the values in currency format.
- 2) Add a Column "Loss/Profit". If the value after sell is greater than value display "Profit" else display "Loss"
- 3) Highlight the company name according to the following rules.

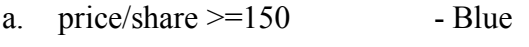

- b.  $150 \le$  price/share $\ge$ =100 -Pink
- c. 100<Price/Share>=50 -Yellow
- d. Price/Share<50 -Red and Bold
- 4) Plot graph to identify the company with high share values.
- 5) Identify the duplicate client names.

#### **Question 2 (10 Marks – 5 marks each )**

[A]. Olive oil can be purchased according to the price schedule given in **olive.xlsx.** Write the formula to calculate the cost according to the given schedule. Use Goal seek to find the number of gallons if the cost is  $\bar{\tau}$  20000. Create a data table for the given values of prices in the worksheet.

Page **1** of **4** [B] Consider the problem of diet optimization. There are four different types of food: Brownies, Ice Cream, Cola, and Cheese Cake. The nutrition values and cost per unit are given in **nutrition.xlsx**. The objective is to find a minimum-cost diet that contains at least 500 calories, at least 6 grams of chocolate, at least 10 grams of sugar, and at least 8 grams of fat. [Use Solver.xlsx]

### **Question 3 (10 Marks)**

[A] **Production.xlsx** contains a production model. The company produces three products, and each product requires a different number of hours and a different amount of materials to produce. The company management is trying to predict the total profit, but in an uncertain situation when the hourly labor cost and material costs will be different. The company has identified three scenarios listed in the following Table.

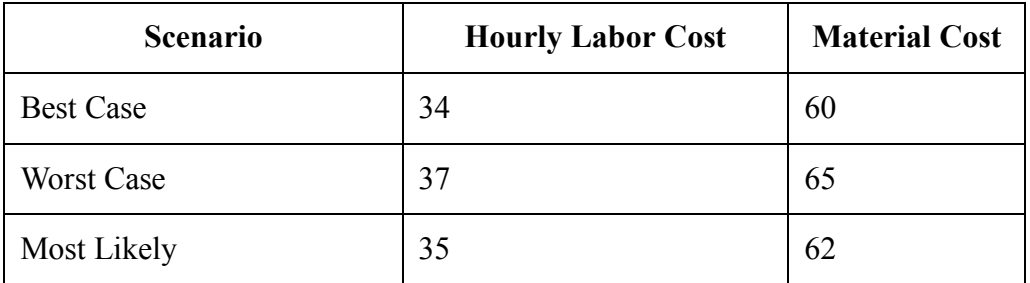

The company managers must be prepared for the worst case, however, and they will optimize their performance controlling the scenario under the Best Case Scenario. Create the scenario summary.

## **Question 4 (10 Marks – 5 marks each)**

[A] Given excel worksheet contains the invoice data of stationary items. The manager needs to quickly have the respective detail of the bill when the invoice number and the required detail name is entered. If he enters "12347" and "Total", it will return 99.8. **[Use**

#### **file: Lookup.xlsx]**

[B] The file **pivot.xlsx** holds revenue and expenses details. You need to generate following information from the same using Pivot Tables and Charts.

- 1. What are the average revenue in each subdivision?
- 2. Identify which group segment shows the highest revenue?
- 3. Find the month wise count of services.
- 4. Show the month wise revenue from various subdivisions.
- 5. Identify the month with highest expense.

#### **Question 5 (20 Marks)**

Page **2** of **4**

- 1. Create database for pizza delivery
- 2. Create Following tables

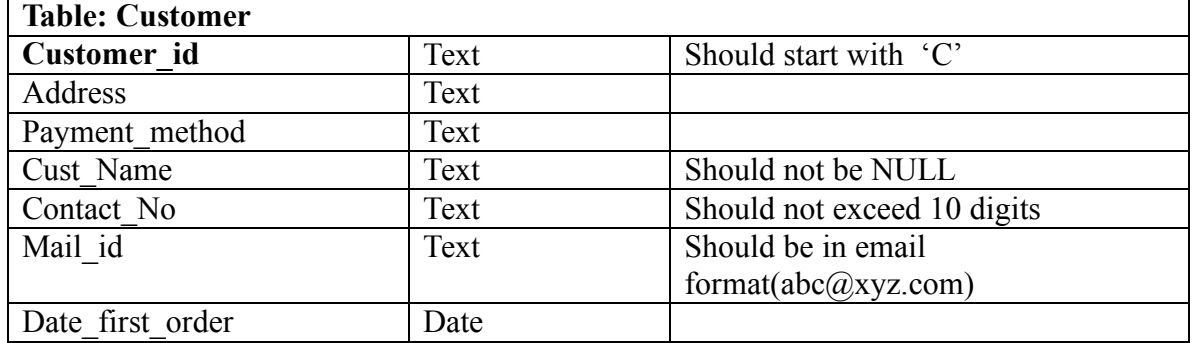

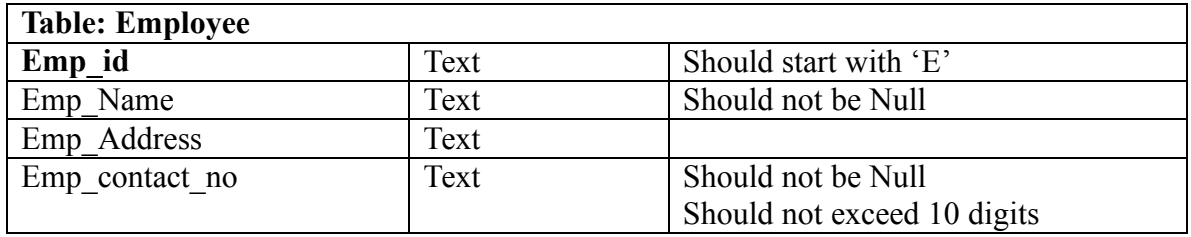

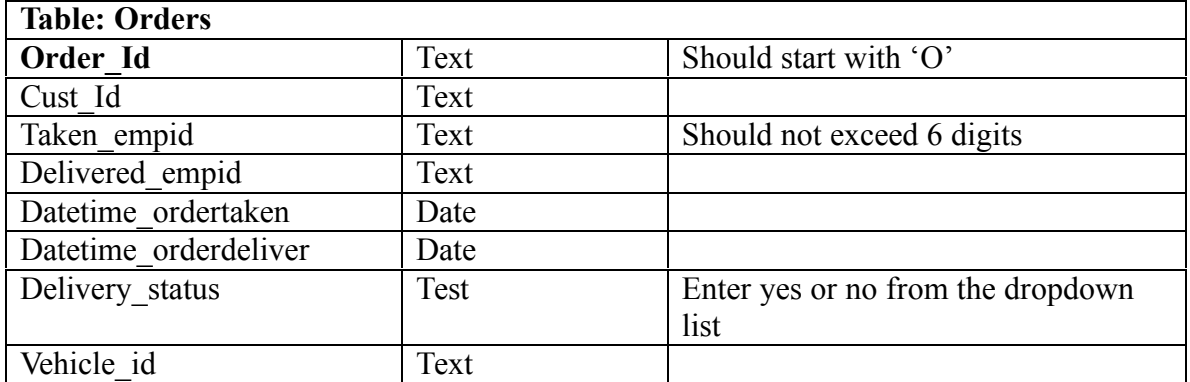

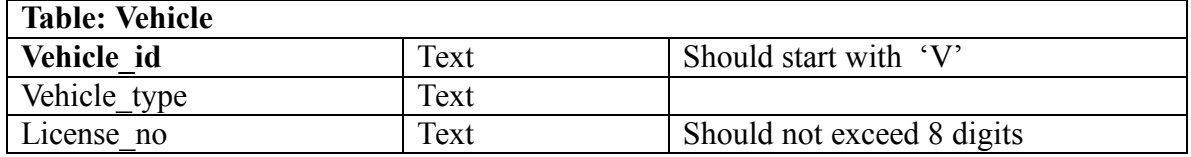

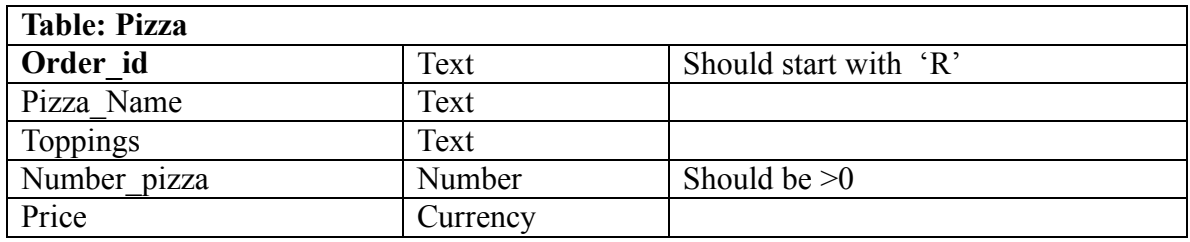

3. Create Relationships

- 4. Enter 5 rows in each table.
- 5. Create following queries
	- 1. Display the details of employee when the employee id is entered by user using runtime.
	- 2. Retrieve the details of the customers who opts for cash on delivery.
	- 3. Display the orders which are delivered.
	- 4. Display the vehicle details for vehicle id "V1001".
	- 5. Retrieve the topping types when the order id is entered during runtime.
	- 6. Display the customer details whose orders are not delivered
	- 7. Get the order details with delivery status where the number of pizza ordered is more than two.
	- 8. Increase the price of the pizzas by 5%.
	- 9. Delete the details of an employee with id 'E1005'
	- 10. Create a report to display the order details of a customer when the order id is entered during runtime.

--------------------------------End of Paper----------------------------